## **SAP HANA – SAP's In-Memory Database**

Dr. Martin Kittel, SAP HANA Development January 16, 2013

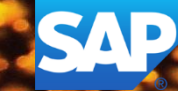

#### **Disclaimer**

This presentation outlines our general product direction and should not be relied on in making a purchase decision. This presentation is not subject to your license agreement or any other agreement with SAP. SAP has no obligation to pursue any course of business outlined in this presentation or to develop or release any functionality mentioned in this presentation. This presentation and SAP's strategy and possible future developments are subject to change and may be changed by SAP at any time for any reason without notice. This document is provided without a warranty of any kind, either express or implied, including but not limited to, the implied warranties of merchantability, fitness for a particular purpose, or non-infringement. SAP assumes no responsibility for errors or omissions in this document, except if such damages were caused by SAP intentionally or grossly negligent.

## **Having data is not enough!** Do you have real-time business insights?

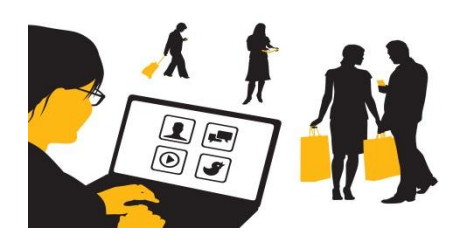

#### **Customer Insights**

- Which customers & channels are more profitable?
- Which customer profiles are suitable for loyalty rewards?
- How dynamic is your customer segmentation strategy?

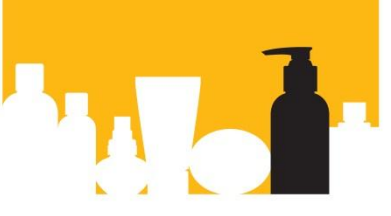

#### **Product/Service Insights**

- How are products/services doing vs. their competition?
- Track complaints from call centers & social data in realtime?
- Where else is this part used in my company?

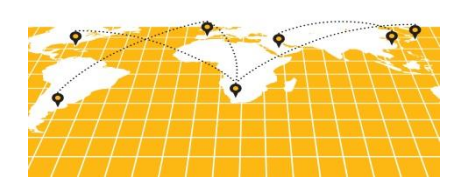

#### **Operations Insight**

- How can you predict supply chain disruptions ahead?
- How do suppliers rank by cost, quality and timeliness?
- How is my "on-time/in full" delivery rate by customer?

## **Need a breakthrough technology** Today's technology requires tradeoff

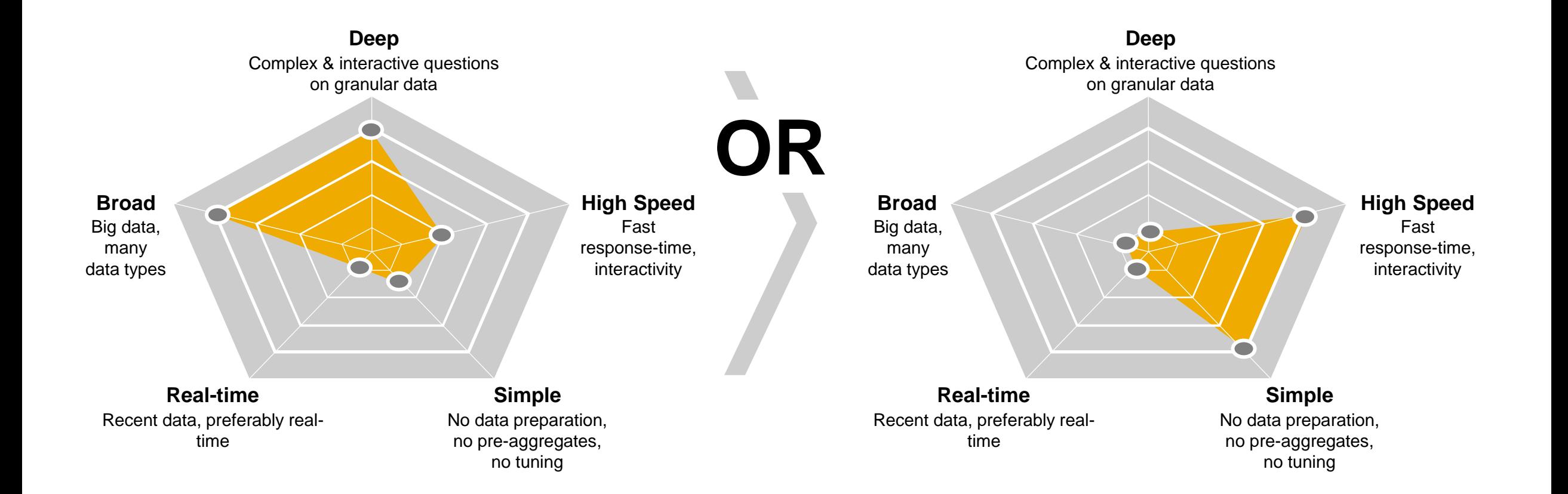

## **SAP HANA does it all!** Delivering across 5 dimensions of modern decision-processing

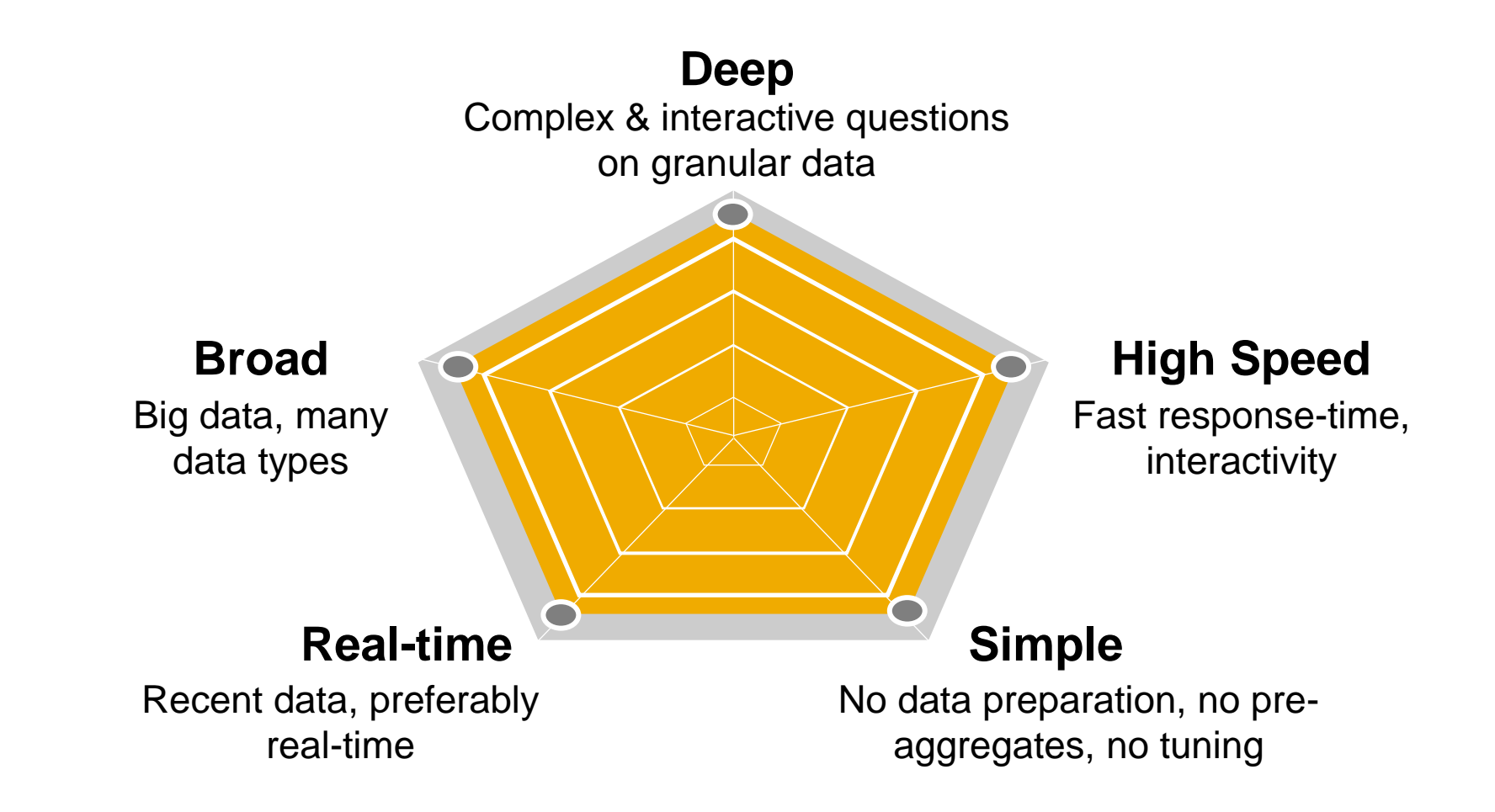

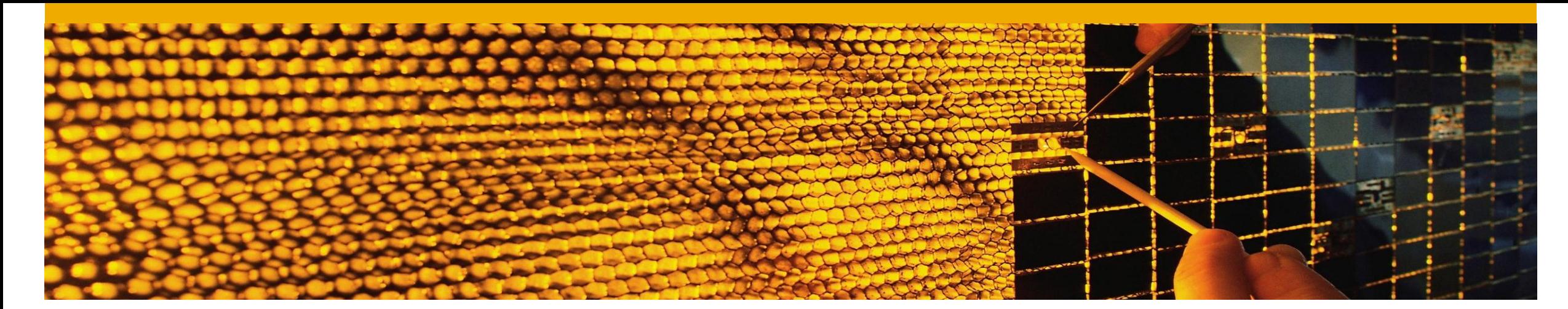

## **SAP HANA**

**Architecture & Technology**

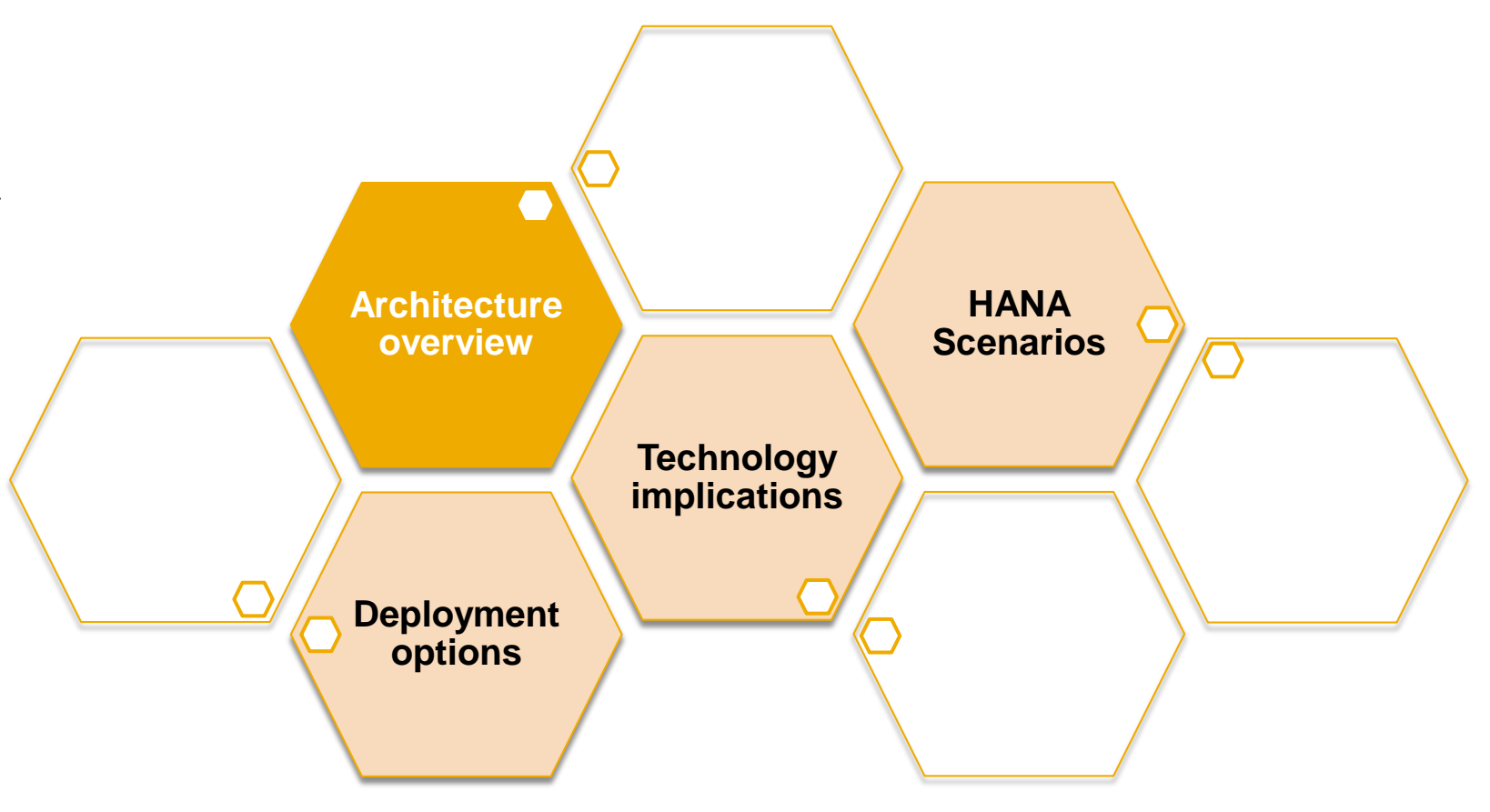

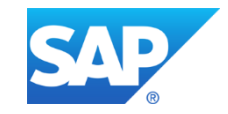

#### **What is In-Memory computing** Orchestrating technology innovations

Dramatically improved hardware economics and technology innovations in software have made it possible for SAP to deliver on its vision of the Real-Time Enterprise with in-memory business applications

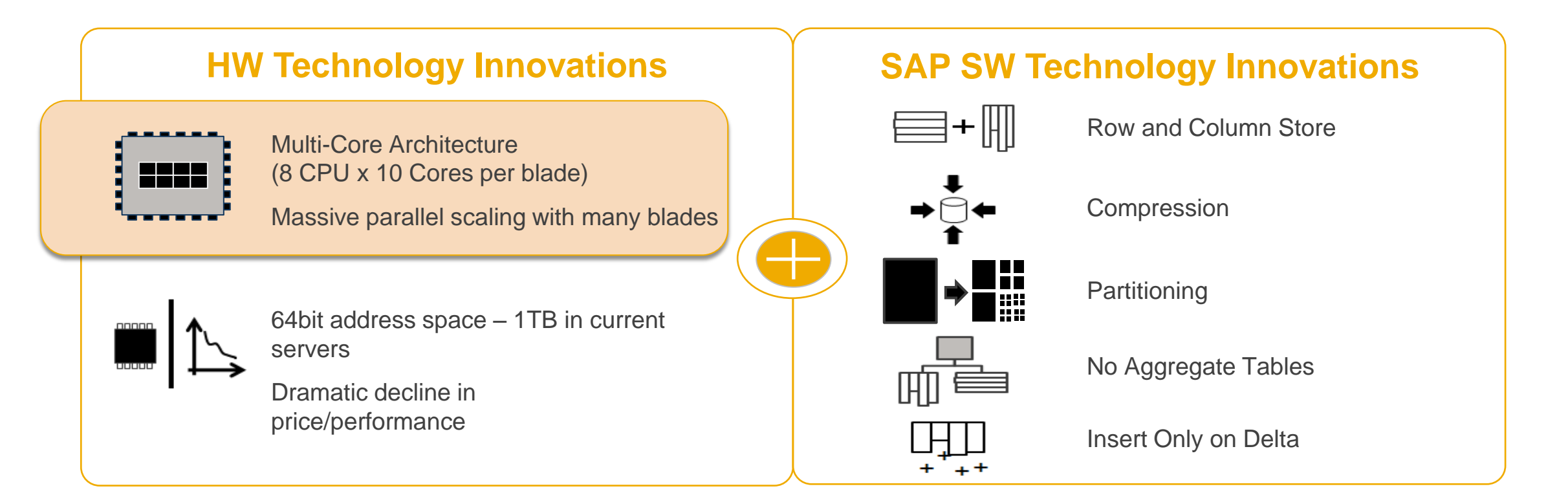

#### **In-Memory computing**

Use cache-conscious data-structures and algorithms

#### **Programming against a new scarce resource…**

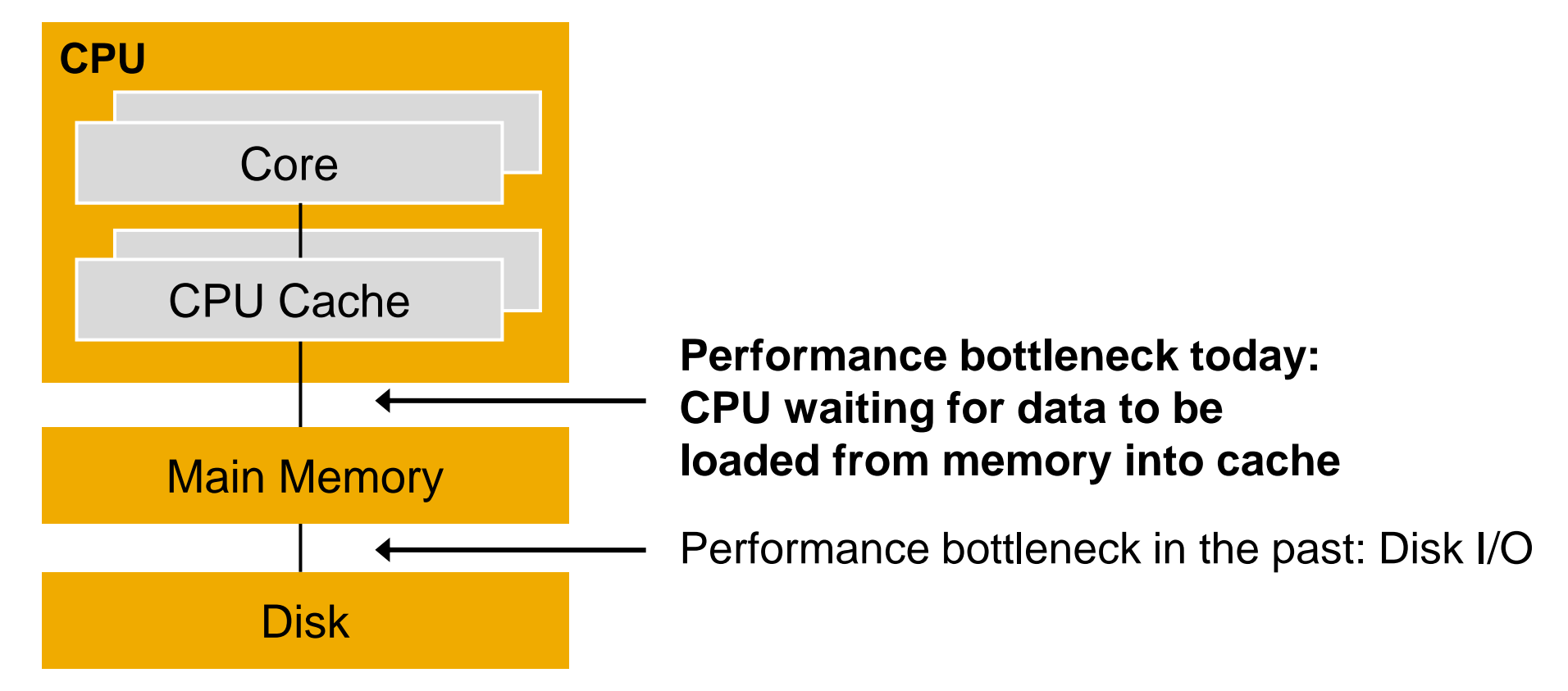

**… requires cache-conscious data-structures and algorithms.**

## **In-Memory computing** Challenges of In-memory Computing

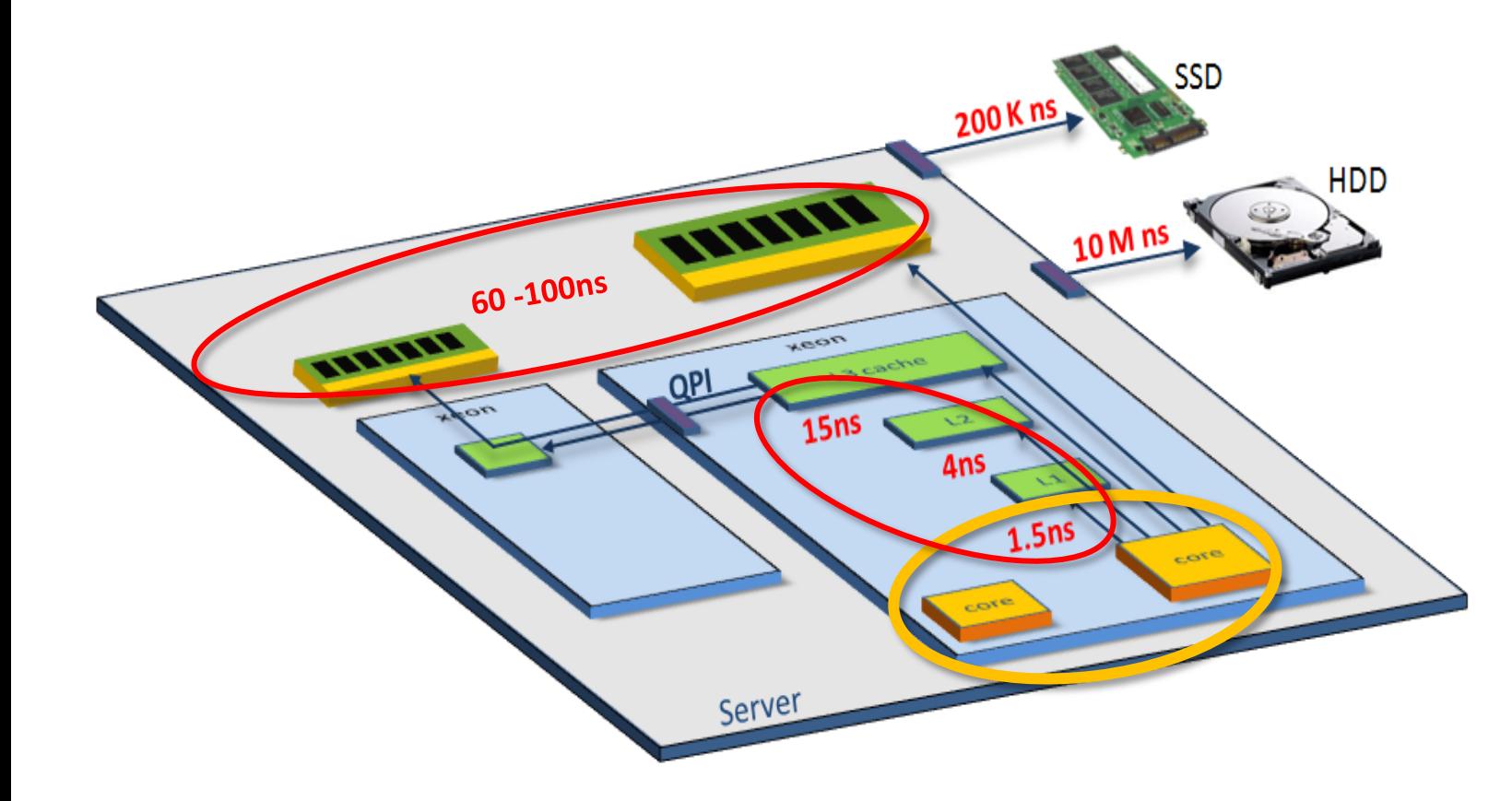

#### **Challenge 1: Parallelism!**  Take advantage of tens, hundreds of cores

#### **Challenge 2: Data locality!**

- –Yes, DRAM is 100,000 times faster than disk…
- –But DRAM access is still 4-60 times slower than on-chip caches

## **In-Memory computing** Delegation of data intense operations to the in-memory computing

Today's applications execute many data intense operations in the application layer

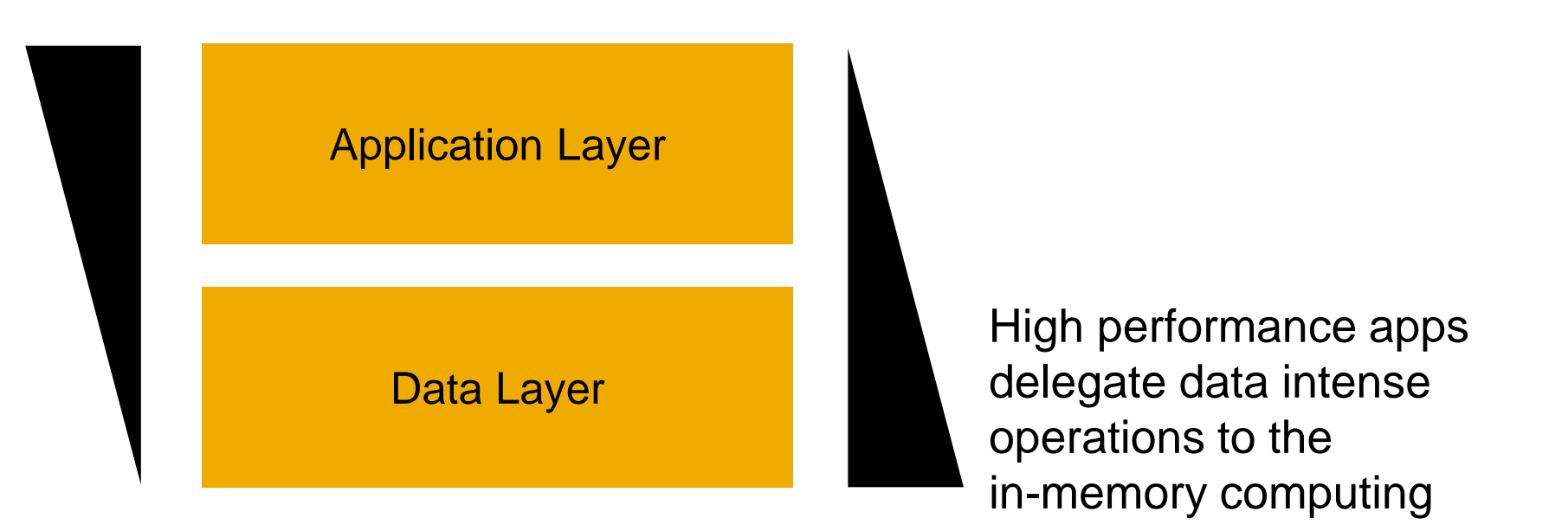

#### **In-Memory Computing Imperative:** Avoid movement of detailed data

Calculate first, then move results

## **In-Memory computing** Delegation of data intense operations to the in-memory computing

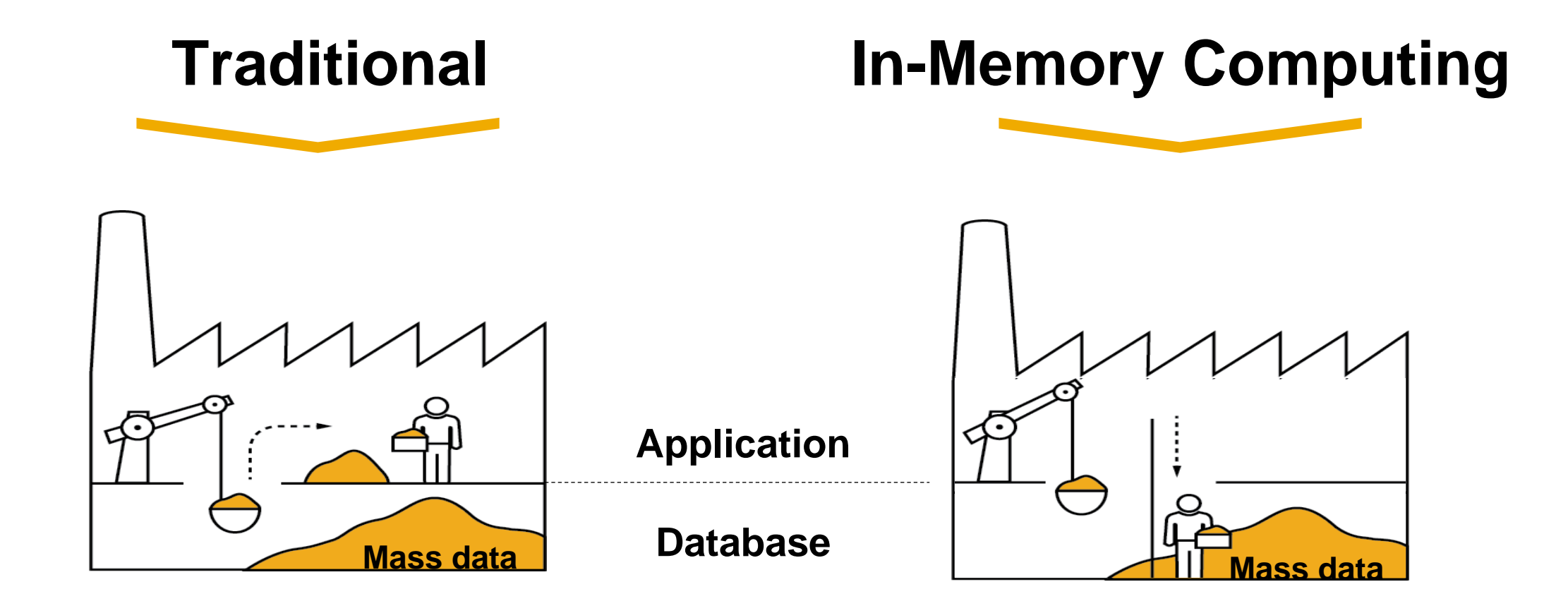

## **SAP HANA** Software component view

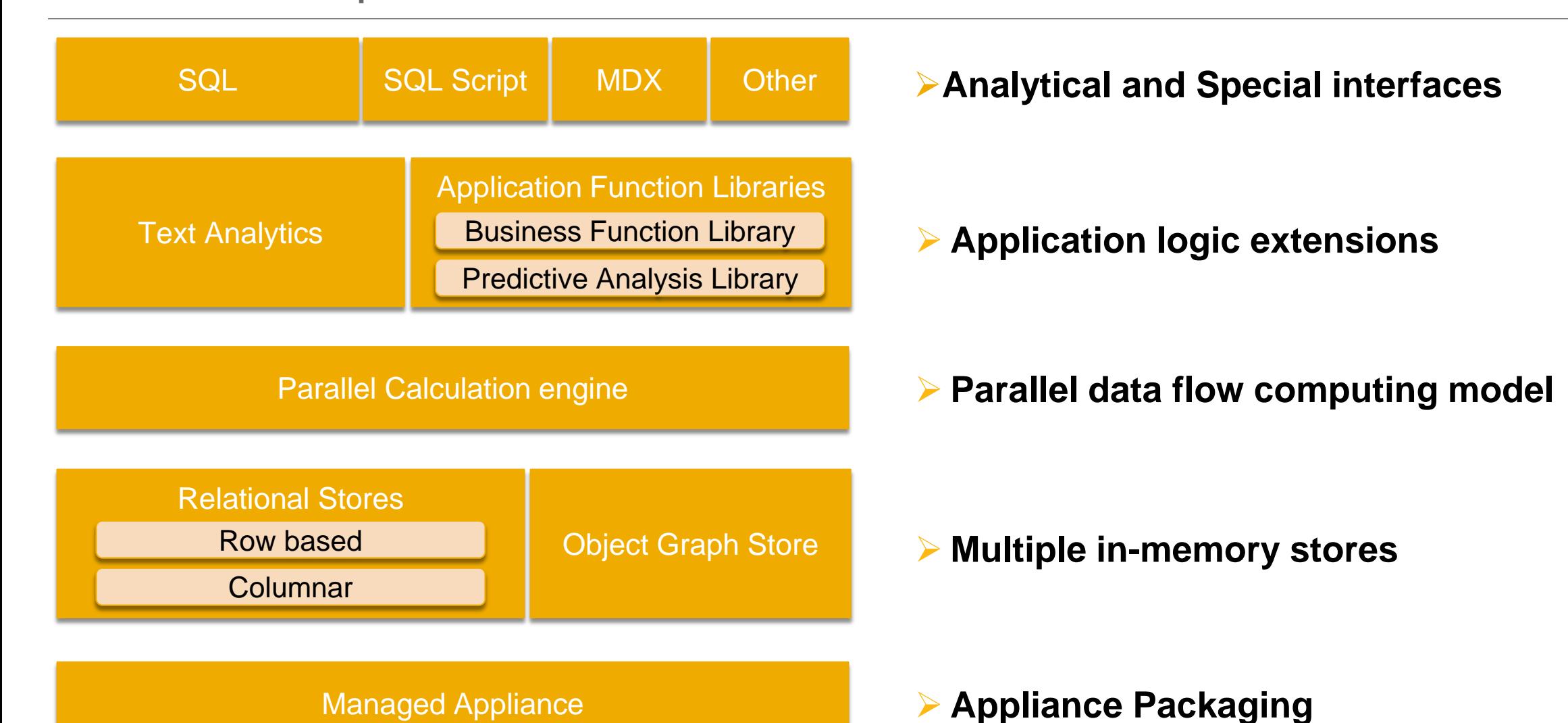

## **SAP HANA** Deployment view

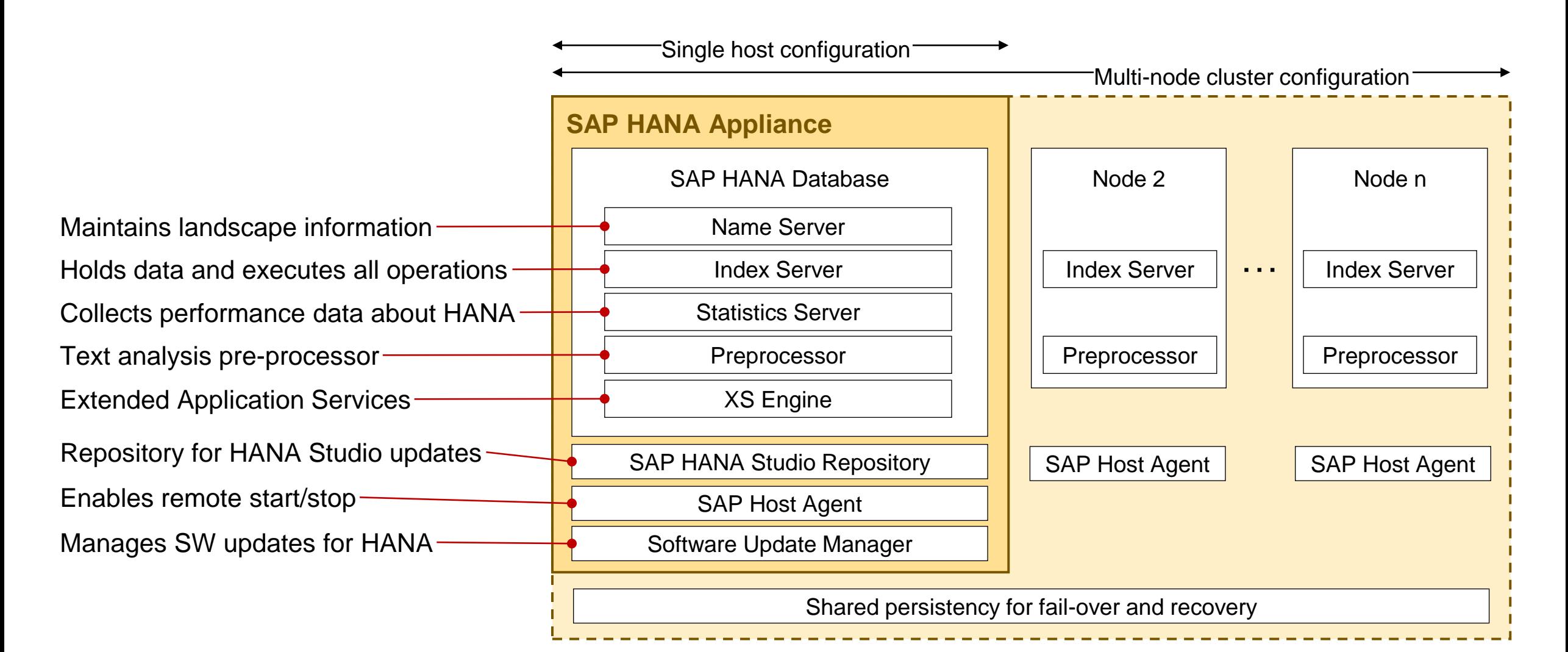

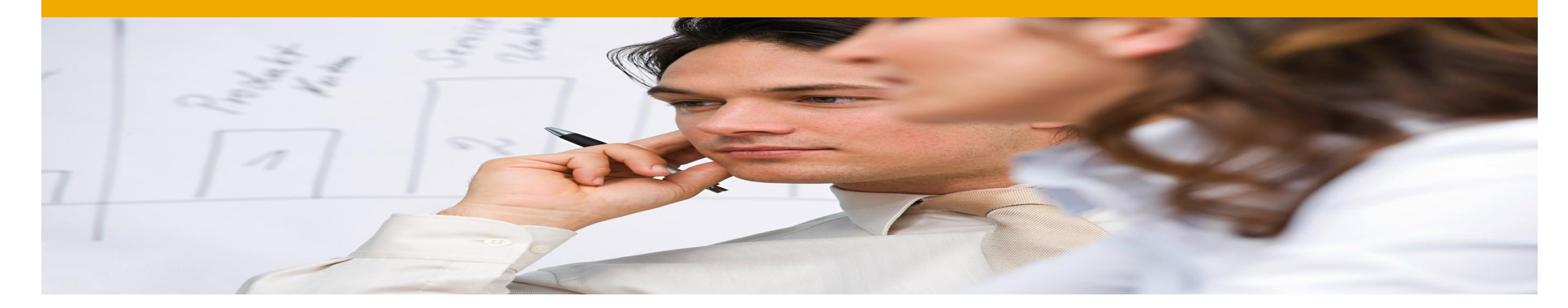

# **How do I use SAP HANA?**

Following data down the rabbit hole

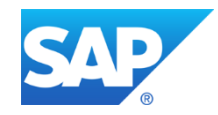

*At its heart, SAP HANA is a SQL DBMS…*

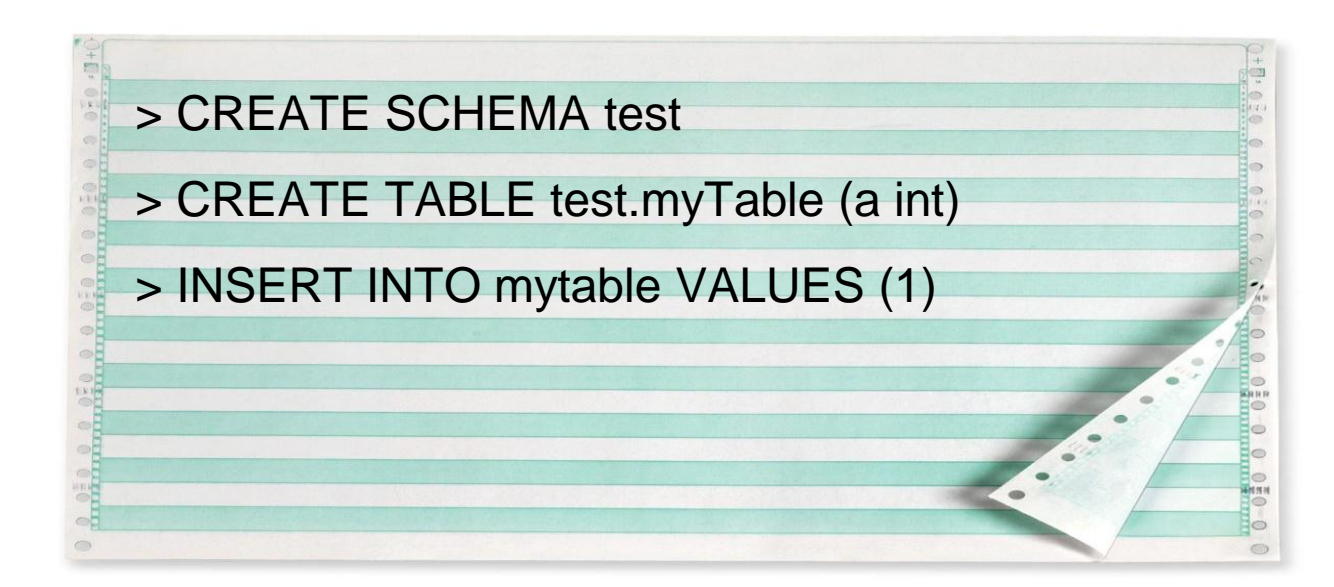

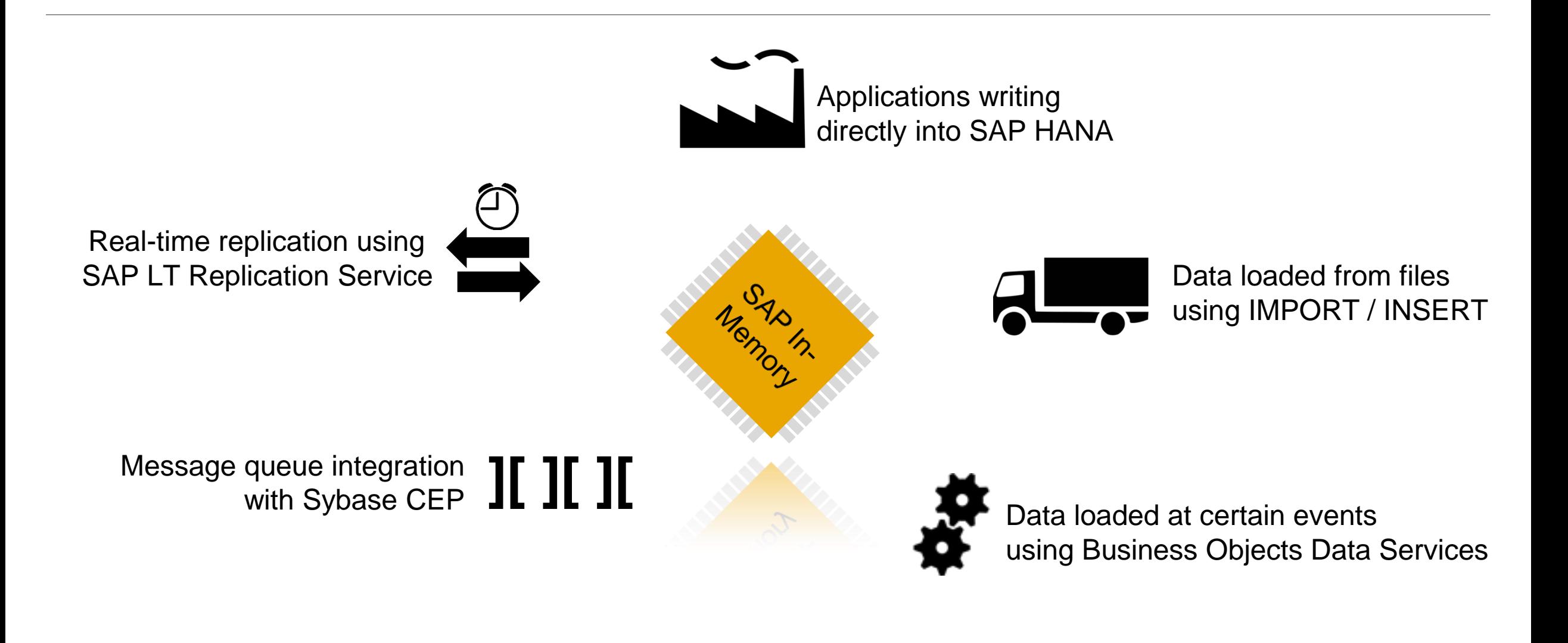

*SAP HANA uses a hybrid store to combine the benefits of row- and column-wise data handling.*

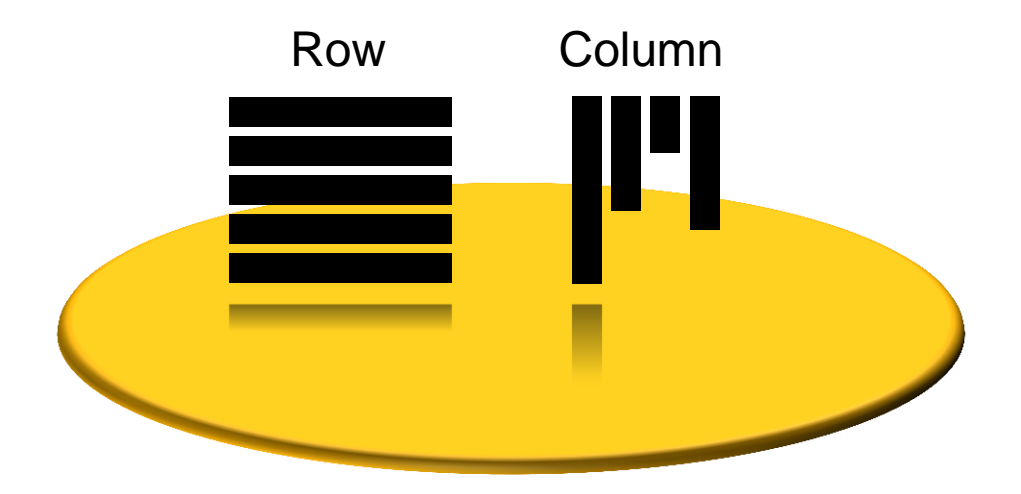

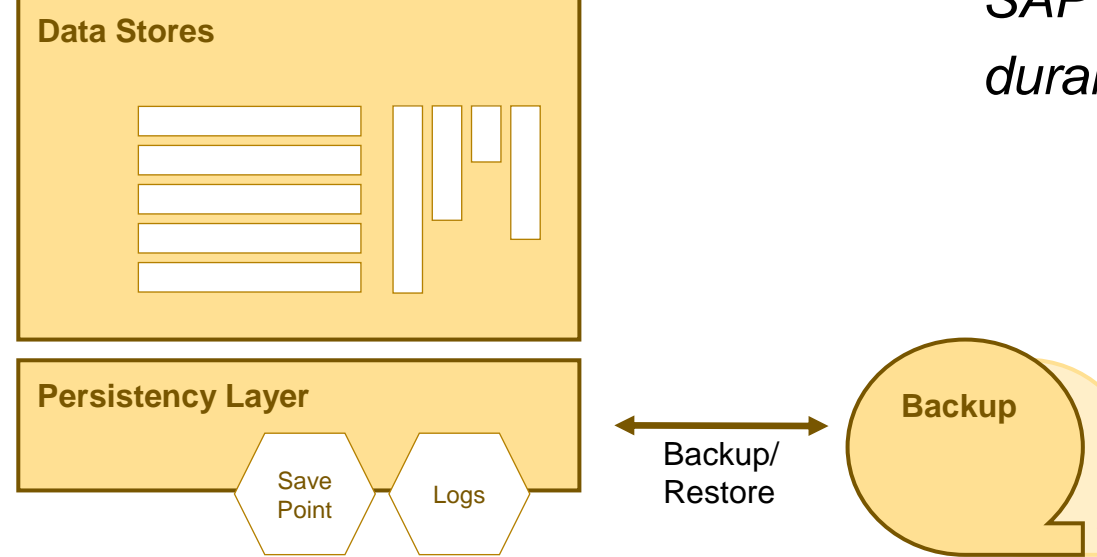

*SAP HANA has a safety net which ensures the durability of all data – the persistency layer.*

> SELECT a FROM test.myTable; *SAP HANA speaks SQL and MDX – use Excel as your frontend if you like.*

*You define views, to make data easily accessible to everyone.*

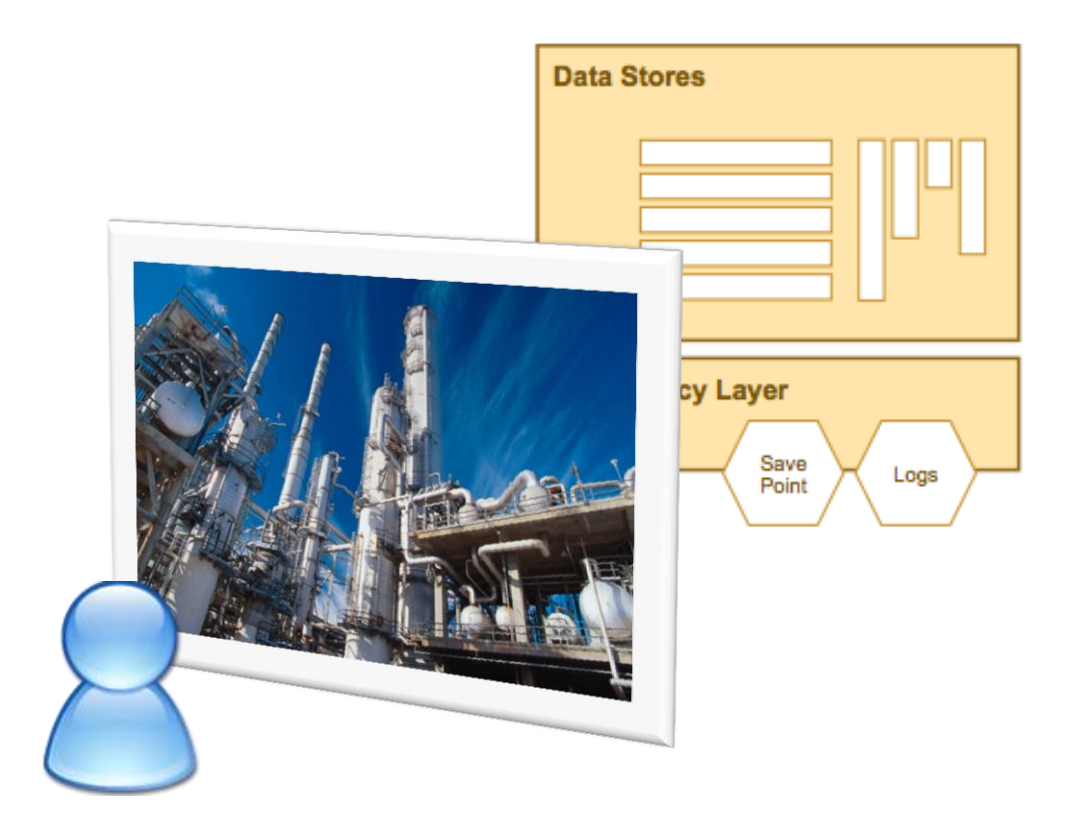

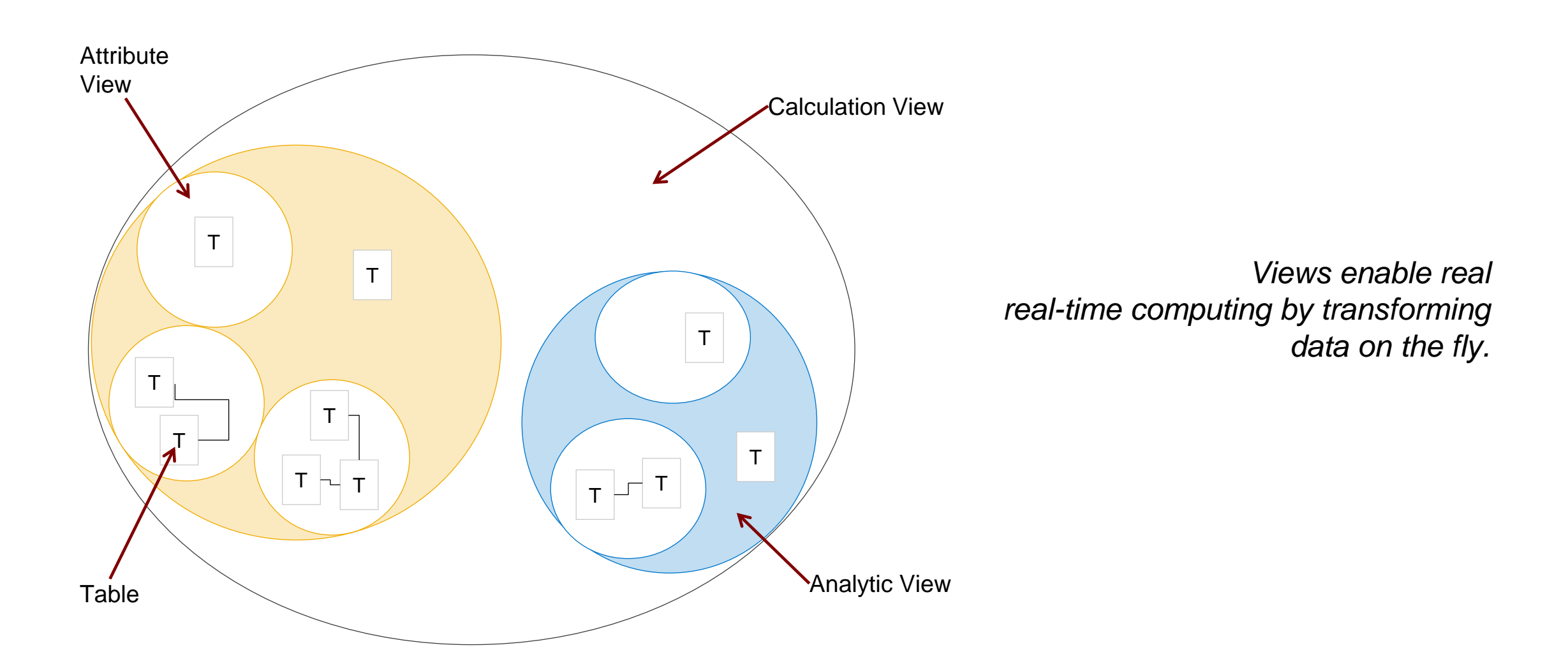

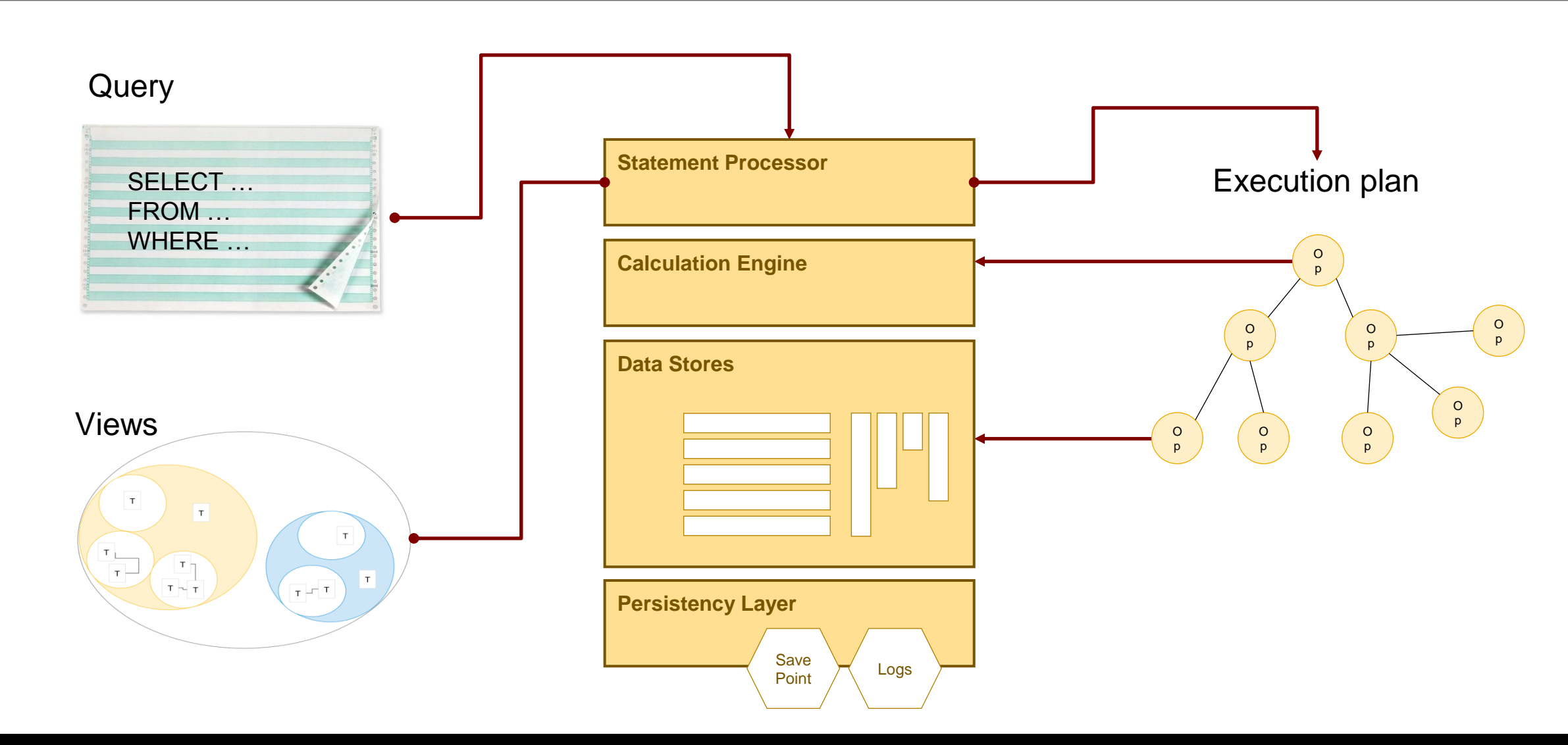

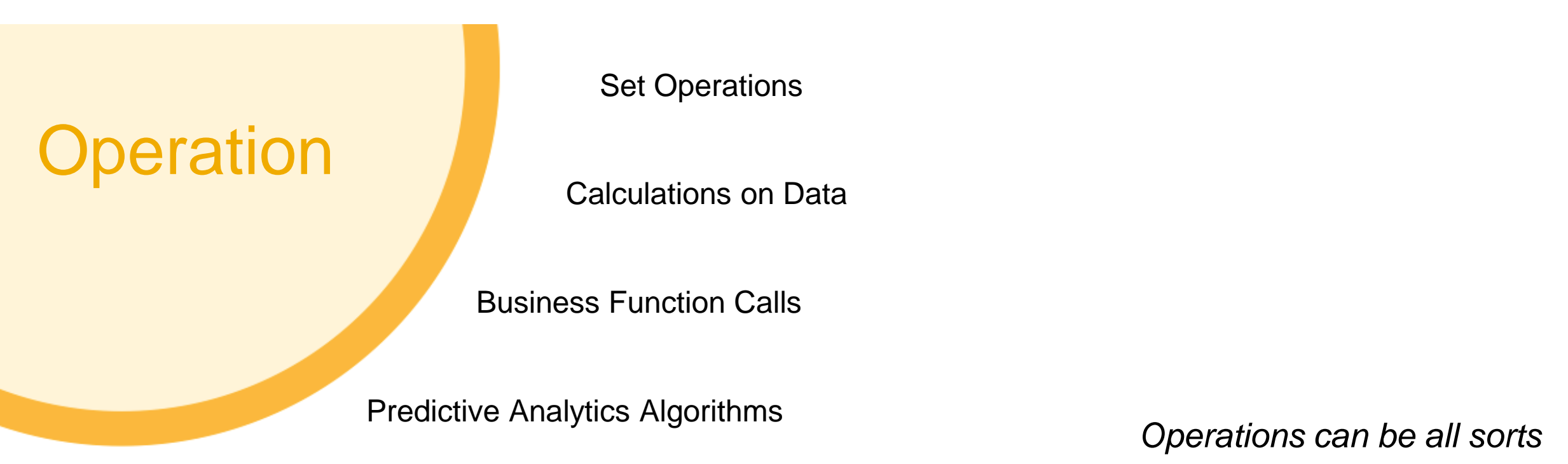

R Procedure Calls

*of operations on data – not just basic SQL operations but also more complex logic*

## **In-Memory computing** Delegation of data intense operations to the in-memory computing

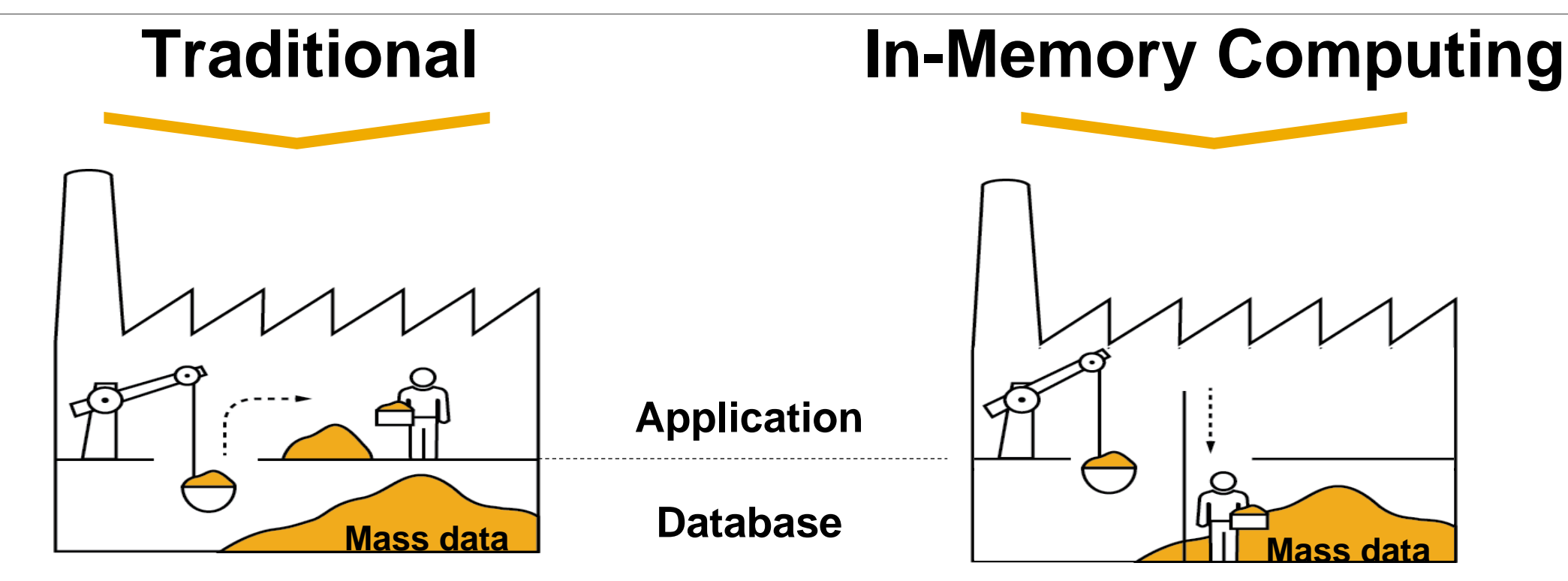

Typical assumption: DB is too slow, app server must optimize (caching)

Assumption: do everything with the data where the data is

## **In-Memory computing Security implications**

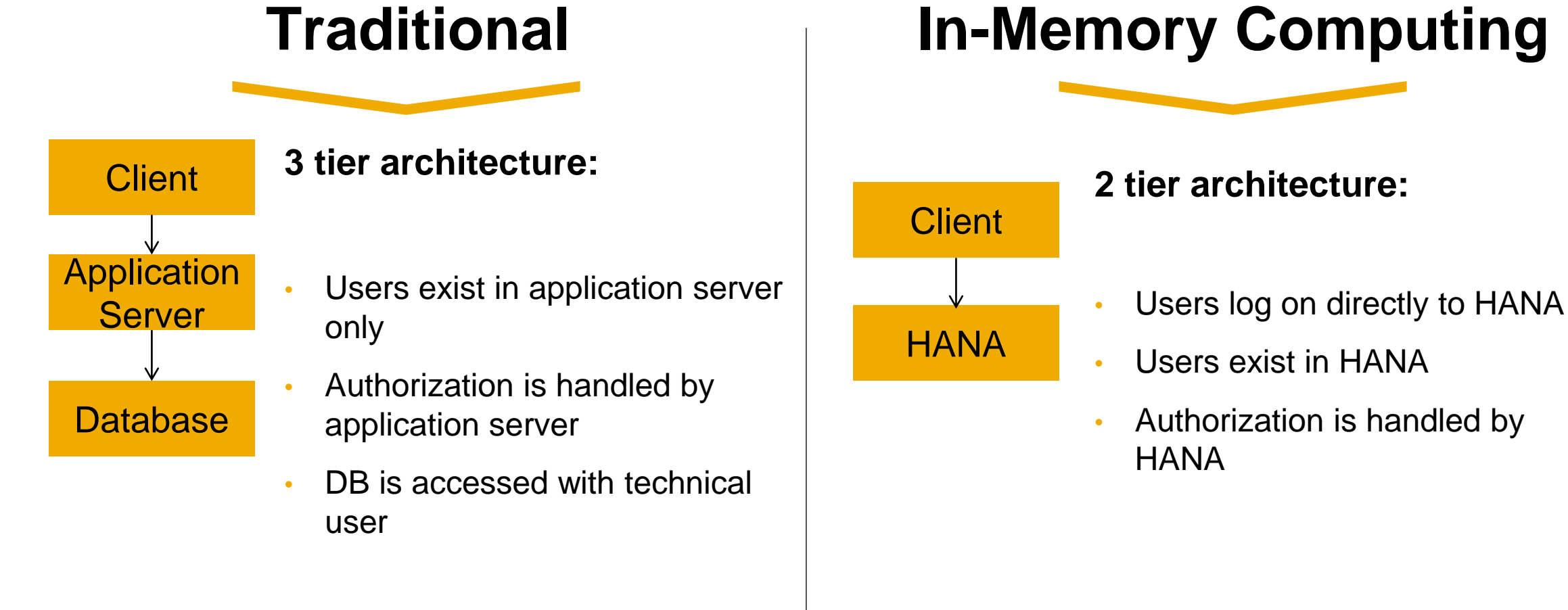

#### **Security is handled by application server**

#### **Security is handled by database**

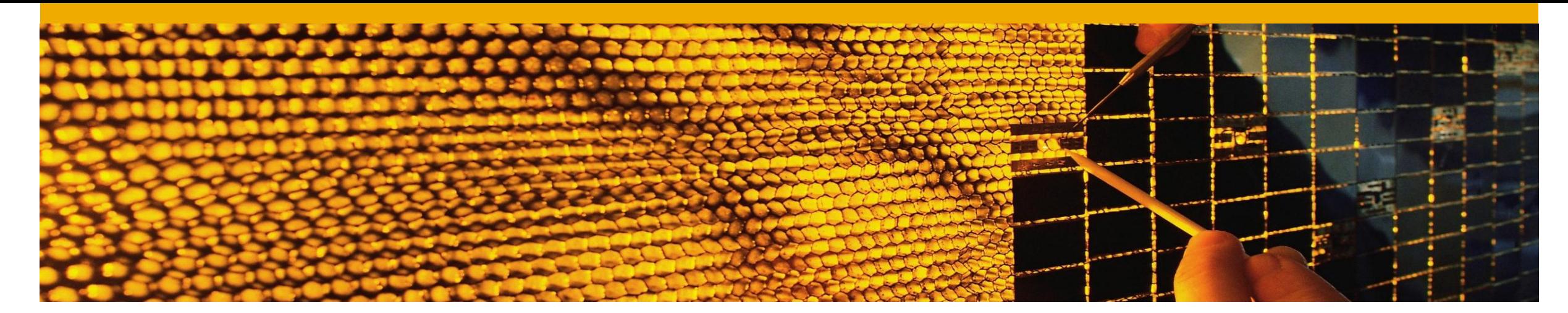

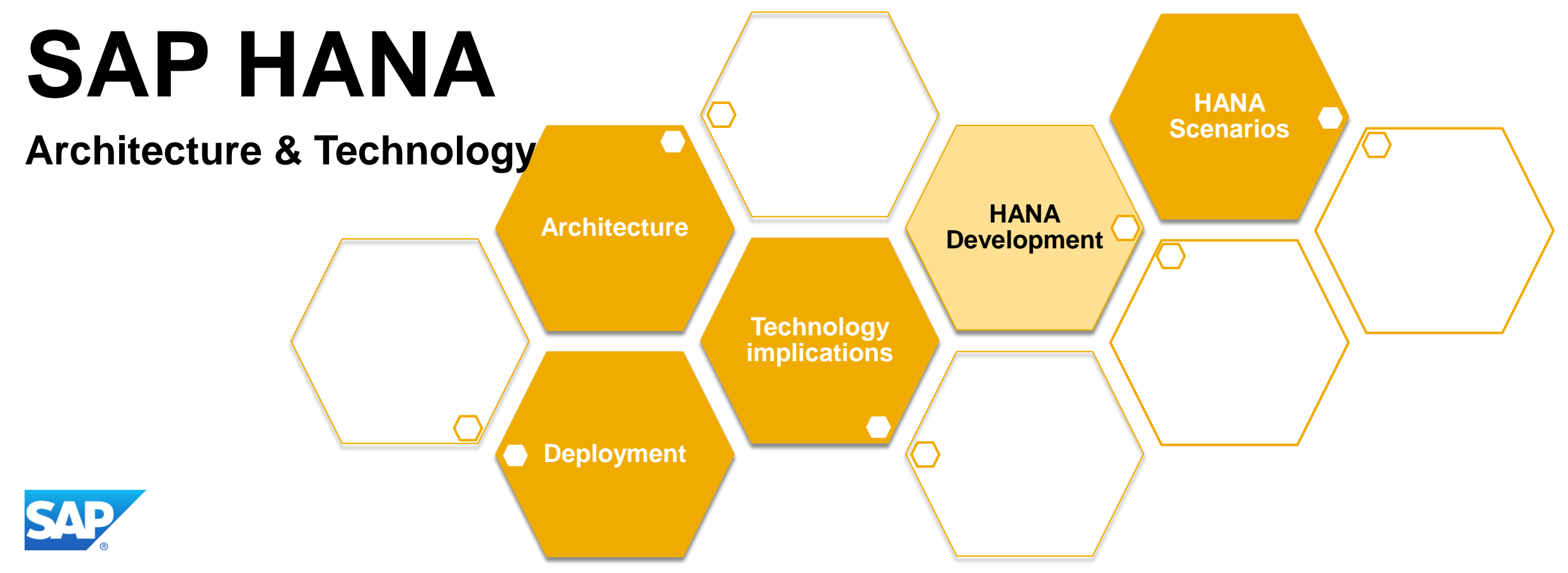

#### **SAP HANA: Ancestors**

- BWA/TREX (column store)
- pTime (row store)
- MaxDB (persistence)

#### **SAP HANA: Development locations**

- Walldorf (column store, XS engine, applications, QA)
- Seoul (row store, catalog)
- Berlin (Backup/Recovery, Security, Admin tools, Make tools)

• Bulgaria, Israel, Palo Alto, …

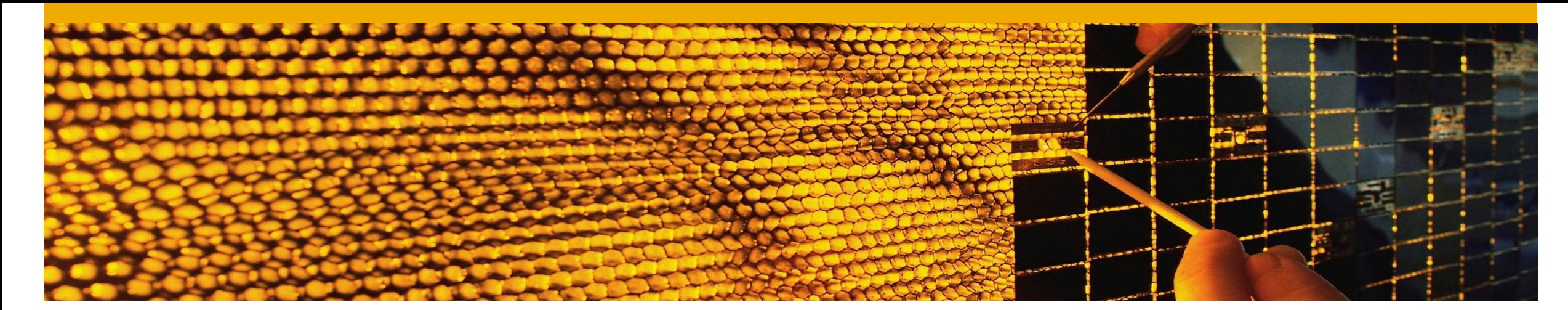

## **SAP HANA**

**Architecture & Technology**

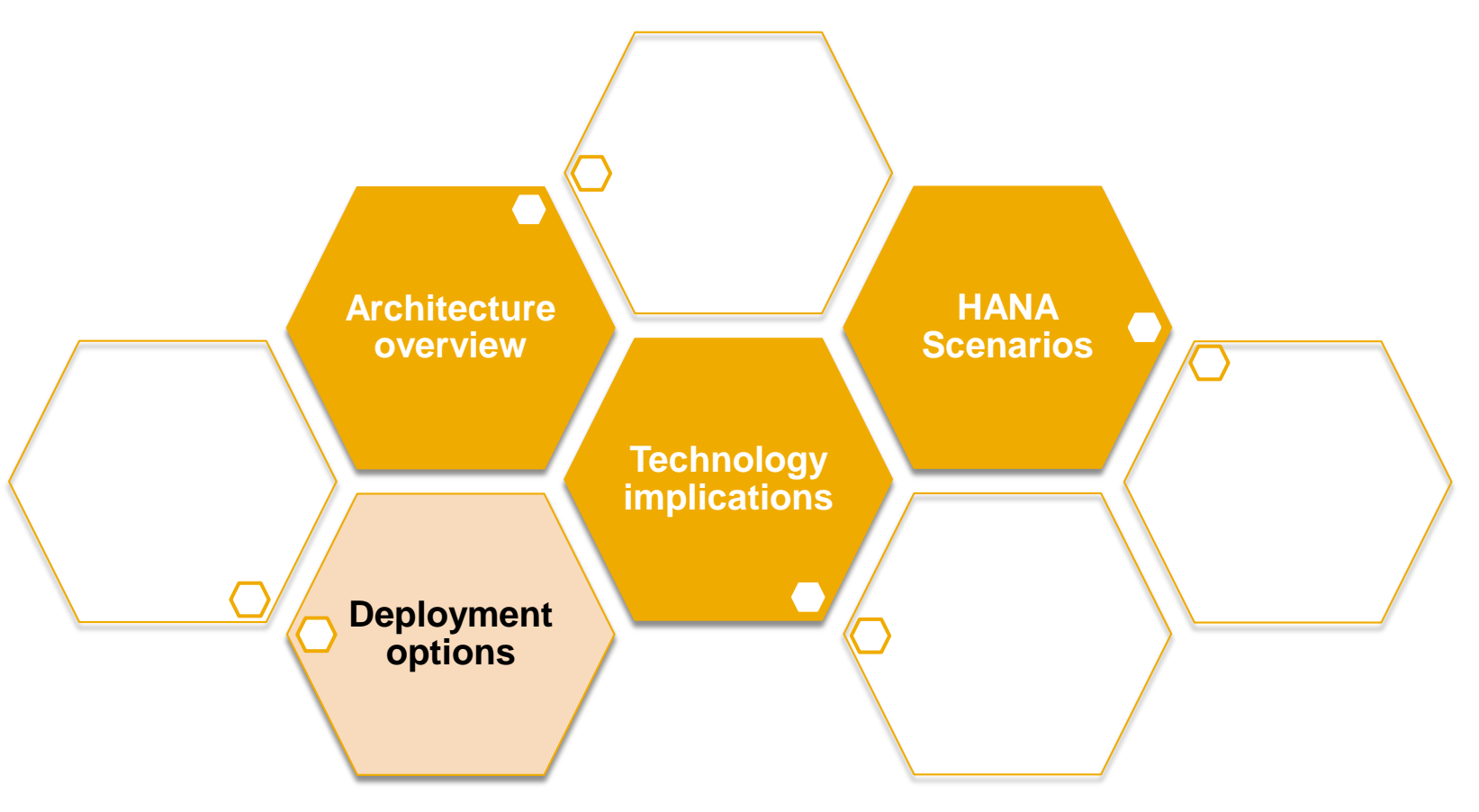

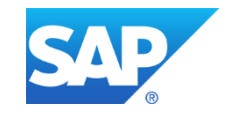

#### **SAP HANA** In-Memory Strategy

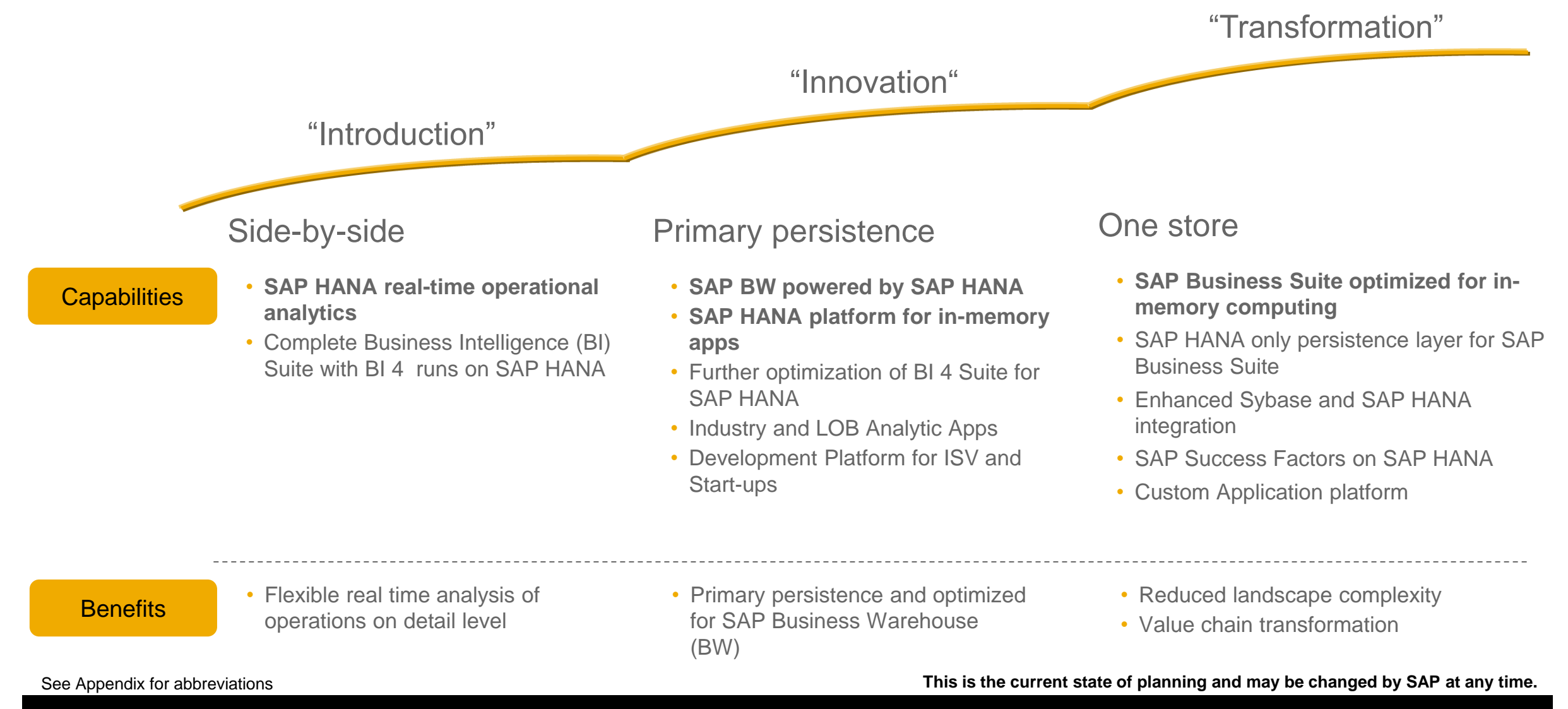

## **Side-by-side scenarios** Operational data marts

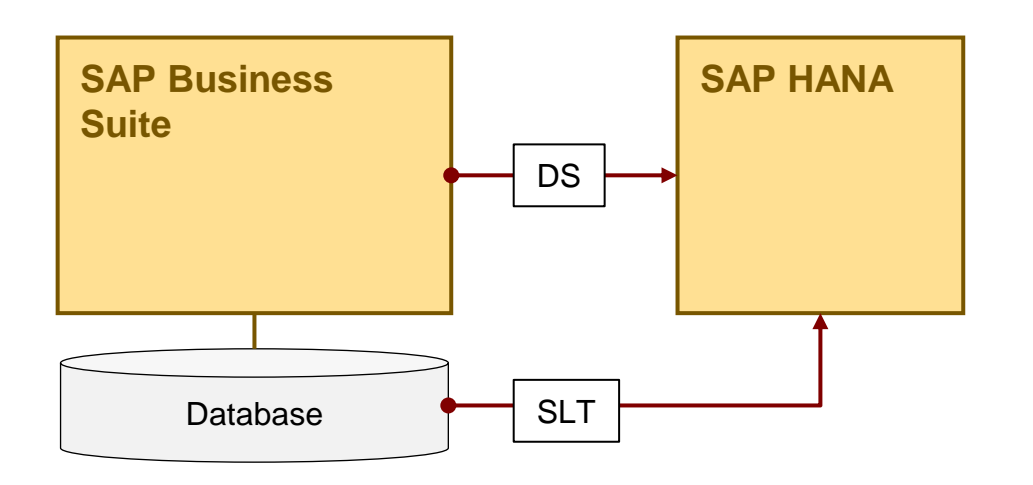

#### **Operational Data Marts**

- Views calculate results for reports in real time on the actual operational data
- No transformation during load step (only selection of relevant data if applicable)
- Real-time replication of time critical data (SLT)

#### **Core Value Proposition SAP HANA**

• Real time reporting on operational data

*DS: Data Services; DXC: Direct Extractor Connector; SLT: SAP Landscape Transformation*

## **Side-by-side scenarios** SAP HANA based accelerators

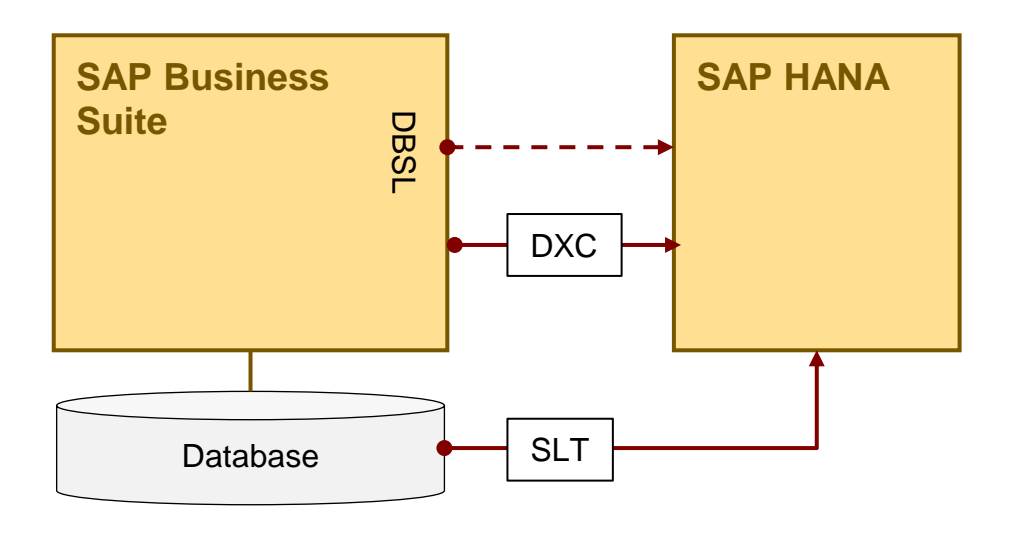

#### **HANA Accelerators**

- Turnkey solution to accelerate
	- Standard ABAP reports
	- Business processes in ERP
- Flexible reporting using Business Objects BI **Clients**
- Examples: CO/PA, FIN, Material Ledger

#### **Core Value Proposition SAP HANA**

• Turnkey accelerator for ERP customers

*DXC: Direct Extractor Connector; SLT: SAP Landscape Transformation; DBSL: Database Shared Library*

## **Integration scenarios** SAP HANA as primary persistence

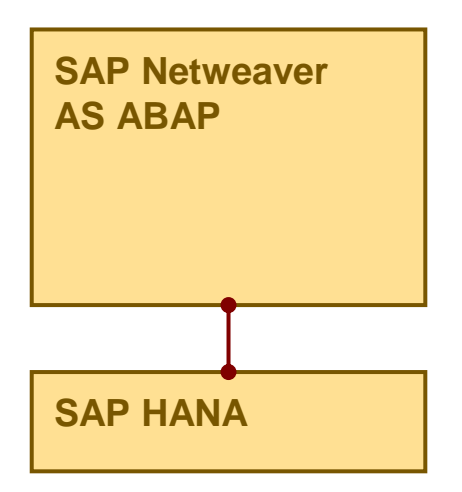

#### **SAP Netweaver BW, powered by SAP HANA** SAP Business Suite, powered by SAP HANA \*

- SAP HANA Database becomes primary persistence of ABAP application server
- All Objects and BW loading procedures are accelerated by in memory technology
- **SAP HANA Figh modeling flexibility**

#### **Core Value Proposition SAP HANA**

• Speed and simplification for SAP BW / Business Suite

*\*) planned; BW: Business Warehouse*

## **Transformation scenarios** SAP HANA as platform

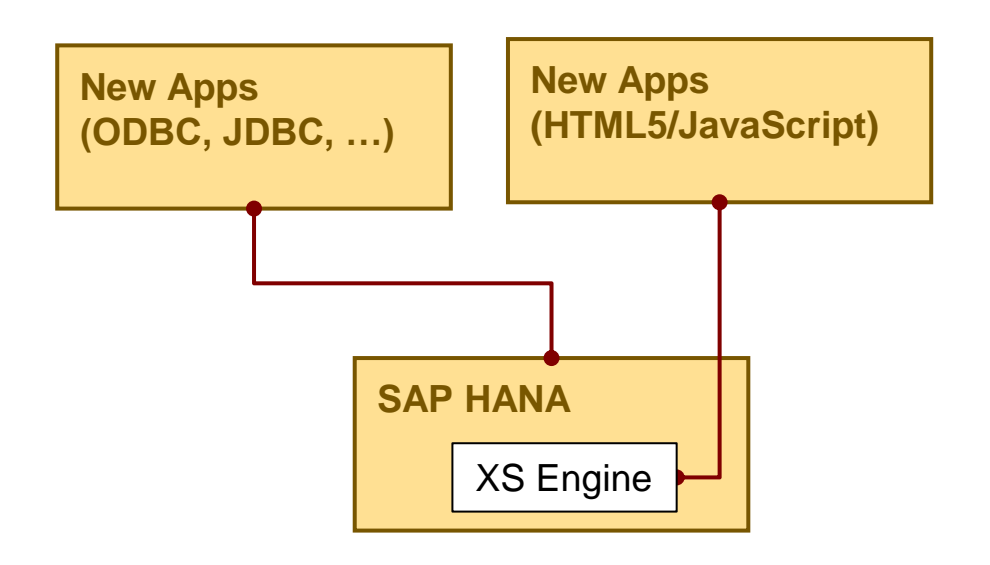

#### **Next Generation HANA Apps**

- Netweaver AS ABAP leveraging HANA
- iOS apps running against HANA
- Java applications running against HANA

#### **Core Value Proposition SAP HANA**

• Simplification: lean code – mean apps

#### **Further Information**

#### **SAP Public Web**

<http://www.sap.com/hana>

[http://experiencesaphana.com/](http://www.sap.com/hana)

<http://scn.sap.com/community/hana-in-memory>

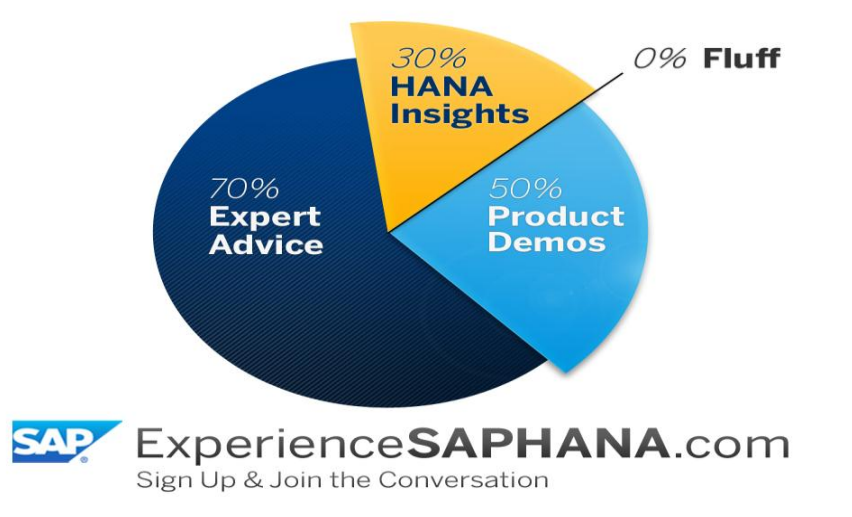